## **Dbsah**

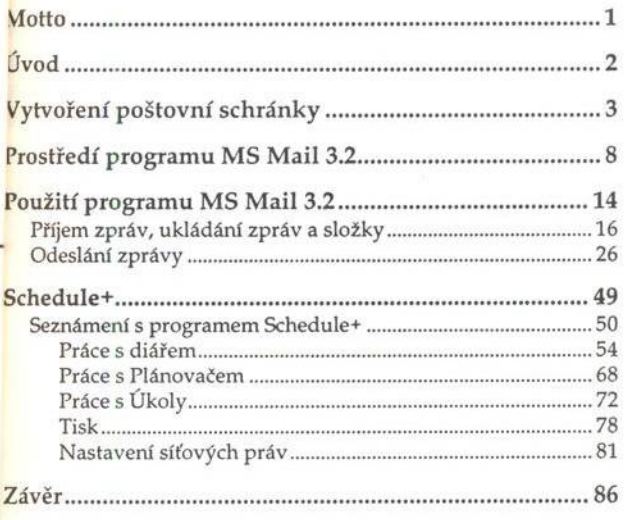